# SQL Big Data Systems

Dr. Rubi Boim

# Motivation (for this course)

SQL is an important "standard"

- Used in RDBMS and most Data Warehouses
- But NOT in most NoSQL
  - Each product has its own API
  - BUT some are built on the same building blocks CQL (Cassandra)
- Joins and normalization are crucial for RDBMS
   You should know them well as they are anti-patterns for Wide columns

### Reminder - relational model

- Data is stored in tables of columns and rows
- A unique key identify each row
- The table is <u>unordered</u> (no first / last)

Columns / attributes Table / relation users brithdate city user id name 101 Rubi Boim Tel Aviv <null> 102 Tova Milo Tel Aviv <null> 103 Lebron James 30/12/1984 Los Angeles 104 Michael Jordan 17/02/1963 Chicago

Rows / tuples

## Structured Query Language

- An "API" for querying and maintaining the database
- Different standards (ANSI SQL, SQL3...)

#### Can be classified to

- Data Definition Language (DDL) create / alter / delete tables
- Data Manipulation Language (DML) select / insert / update /delete data

# Data Definition Language (DDL)

#### create / alter / delete tables

(We present here only the basics - there are a lot more options for each operation)

#### CREATE TABLE

#### Creates a new table

```
CREATE TABLE table(
column1 DATATYPE,
column2 DATATYPE,
column3 DATATYPE,
...)
```

#### **DATATYPES**

VARCHAR(n),
INT, SMALLINT, MEDIUMINT, BIGINT,
FLOAT, DOUBLE,
DATE, DATETIME, TIMESTAMP,
BIT

6

### CREATE TABLE

```
CREATE TABLE users (
    user_id INT,
    name VARCHAR(255),
    city VARCHAR(255),
    birthdate DATE
)
```

| user_id | name | city | brithdate |
|---------|------|------|-----------|
|         |      |      |           |

### CREATE TABLE

```
CREATE TABLE users (
    user_id INT NOT NULL,
    name VARCHAR(255),
    city VARCHAR(255),
    birthdate DATE,
    PRIMARY KEY(user_id)

Oracle / SQL Server use inline
(user_id INT NOT NULL PRIMARY KEY)
```

| user id | name | city | brithdate |
|---------|------|------|-----------|
|         |      |      |           |

### DROP TABLE

Deletes an existing table

DROP TABLE table

Warning - A LOT of data could be delete

#### ALTER TABLE

Alters an existing table

```
ALTER TABLE table(
    ADD column1 DATATYPE,
    DROP column2,
    ALTER column3 newName DATATYPE
)
```

### ALTER TABLE

#### users

name

city

brithdate

```
CREATE TABLE users (
user_id INT,
name VARCHAR(255),
city VARCHAR(255),
birthdate DATE
```

#### users (after alter)

| user_id | name | brithdate |
|---------|------|-----------|
|         |      |           |

# ALTER TABLE users ( DROP city)

# Data Manipulation Language (DML)

#### select / insert / update /delete data

(We present here only the basics - there are a lot more options for each operation)

Retrieves data from the database

SELECT attributes

FROM tables

WHERE conditions

ORDER BY attributes

# Return all users in a descending order

| <u>user id</u> | name           | city        | brithdate     |
|----------------|----------------|-------------|---------------|
| 101            | Rubi Boim      | Tel Aviv    | <null></null> |
| 102            | Tova Milo      | Tel Aviv    | <null></null> |
| 103            | Lebron James   | Los Angeles | 30/12/1984    |
| 104            | Michael Jordan | Chicago     | 17/02/1963    |

# Return all users in a descending order

SELECT \*
FROM users
ORDER BY name DESC

| <u>user id</u> | name           | city        | brithdate     |
|----------------|----------------|-------------|---------------|
| 101            | Rubi Boim      | Tel Aviv    | <null></null> |
| 102            | Tova Milo      | Tel Aviv    | <null></null> |
| 103            | Lebron James   | Los Angeles | 30/12/1984    |
| 104            | Michael Jordan | Chicago     | 17/02/1963    |

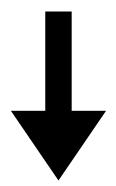

| user_id | name           | city        | brithdate     |
|---------|----------------|-------------|---------------|
| 102     | Tova Milo      | Tel Aviv    | <null></null> |
| 101     | Rubi Boim      | Tel Aviv    | <null></null> |
| 104     | Michael Jordan | Chicago     | 17/02/1963    |
| 103     | Lebron James   | Los Angeles | 30/12/1984    |

# Return the ids and names of all Tel Aviv residences

| <u>user id</u> | name           | city        | brithdate     |
|----------------|----------------|-------------|---------------|
| 101            | Rubi Boim      | Tel Aviv    | <null></null> |
| 102            | Tova Milo      | Tel Aviv    | <null></null> |
| 103            | Lebron James   | Los Angeles | 30/12/1984    |
| 104            | Michael Jordan | Chicago     | 17/02/1963    |

# Return the ids and names of all Tel Aviv residences

#### users

| <u>user id</u> | name           | city        | brithdate     |
|----------------|----------------|-------------|---------------|
| 101            | Rubi Boim      | Tel Aviv    | <null></null> |
| 102            | Tova Milo      | Tel Aviv    | <null></null> |
| 103            | Lebron James   | Los Angeles | 30/12/1984    |
| 104            | Michael Jordan | Chicago     | 17/02/1963    |

SELECT user\_id, name
FROM users
WHERE city = "Tel Aviv"
ORDER BY name

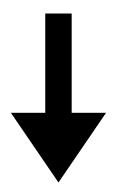

| user_id | name      |
|---------|-----------|
| 101     | Rubi Boim |
| 102     | Tova Milo |

Return the ids, names and birthdates of all who were born post 1980

| <u>user id</u> | name           | city        | brithdate     |
|----------------|----------------|-------------|---------------|
| 101            | Rubi Boim      | Tel Aviv    | <null></null> |
| 102            | Tova Milo      | Tel Aviv    | <null></null> |
| 103            | Lebron James   | Los Angeles | 30/12/1984    |
| 104            | Michael Jordan | Chicago     | 17/02/1963    |

Return the ids, names and birthdates of all who were born post 1980

#### users

| <u>user_id</u> | name           | city        | brithdate     |
|----------------|----------------|-------------|---------------|
| 101            | Rubi Boim      | Tel Aviv    | <null></null> |
| 102            | Tova Milo      | Tel Aviv    | <null></null> |
| 103            | Lebron James   | Los Angeles | 30/12/1984    |
| 104            | Michael Jordan | Chicago     | 17/02/1963    |

SELECT user\_id, name, birthdate FROM users
WHERE birthdate >= '01/01/1980'
ORDER BY name

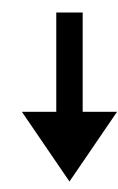

| user_id | name         | brithdate  |
|---------|--------------|------------|
| 103     | Lebron James | 30/12/1984 |

#### Select all cities

| <u>user id</u> | name           | city        | brithdate     |
|----------------|----------------|-------------|---------------|
| 101            | Rubi Boim      | Tel Aviv    | <null></null> |
| 102            | Tova Milo      | Tel Aviv    | <null></null> |
| 103            | Lebron James   | Los Angeles | 30/12/1984    |
| 104            | Michael Jordan | Chicago     | 17/02/1963    |

#### Select all cities

SELECT city
FROM users
ORDER BY city

| <u>user id</u> | name           | city        | brithdate     |
|----------------|----------------|-------------|---------------|
| 101            | Rubi Boim      | Tel Aviv    | <null></null> |
| 102            | Tova Milo      | Tel Aviv    | <null></null> |
| 103            | Lebron James   | Los Angeles | 30/12/1984    |
| 104            | Michael Jordan | Chicago     | 17/02/1963    |

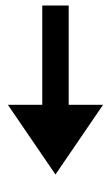

| city        |
|-------------|
| Chicago     |
| Los Angeles |
| Tel Aviv    |
| Tel Aviv    |

#### Select all cities

#### users

| <u>user_id</u> | name           | city        | brithdate     |
|----------------|----------------|-------------|---------------|
| 101            | Rubi Boim      | Tel Aviv    | <null></null> |
| 102            | Tova Milo      | Tel Aviv    | <null></null> |
| 103            | Lebron James   | Los Angeles | 30/12/1984    |
| 104            | Michael Jordan | Chicago     | 17/02/1963    |

SELECT DISTINCT city
FROM users
ORDER BY city

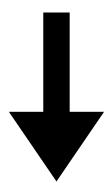

| city        |
|-------------|
| Chicago     |
| Los Angeles |
| Tel Aviv    |

• What is the connection between the tables?

users

| <u>user id</u> | name           | city        | brithdate     |
|----------------|----------------|-------------|---------------|
| 101            | Rubi Boim      | Tel Aviv    | <null></null> |
| 102            | Tova Milo      | Tel Aviv    | <null></null> |
| 103            | Lebron James   | Los Angeles | 30/12/1984    |
| 104            | Michael Jordan | Chicago     | 17/02/1963    |

#### cities

| <u>name</u> | country | population |
|-------------|---------|------------|
| Tel Aviv    | Israel  | 450,000    |
| Chicago     | USA     | 3,000,000  |
| Paris       | France  | 2,100,000  |
| Los Angeles | USA     | 4,000,000  |

Select all users who lives in "small" cities (<1m)</li>

#### users

| <u>user id</u> | name         | city        | brithdate     |
|----------------|--------------|-------------|---------------|
| 101            | Rubi Boim    | Tel Aviv    | <null></null> |
| 102            | Tova Milo    | Tel Aviv    | <null></null> |
| 103            | Lebron James | Los Angeles | 30/12/1984    |
| 104            | Michael      | Chicago     | 17/02/1963    |

#### cities

| <u>name</u> | country | population |
|-------------|---------|------------|
| Tel Aviv    | Israel  | 450,000    |
| Chicago     | USA     | 3,000,000  |
| Paris       | France  | 2,100,000  |
| Los Angeles | USA     | 4,000,000  |

• Select all users who lives in "small" cities (<1m)

#### users

| user id | name         | city        | brithdate     |
|---------|--------------|-------------|---------------|
| 101     | Rubi Boim    | Tel Aviv    | <null></null> |
| 102     | Tova Milo    | Tel Aviv    | <null></null> |
| 103     | Lebron James | Los Angeles | 30/12/1984    |
| 104     | Michael      | Chicago     | 17/02/1963    |

#### cities

| <u>name</u> | country | population |
|-------------|---------|------------|
| Tel Aviv    | Israel  | 450,000    |
| Chicago     | USA     | 3,000,000  |
| Paris       | France  | 2,100,000  |
| Los Angeles | USA     | 4,000,000  |

• Select all users who lives in "small" cities (<1m)

|          | _  | _ |    |
|----------|----|---|----|
|          |    |   | rc |
|          | IS |   |    |
| <u> </u> |    | V |    |

| <u>user id</u> | name         | city        | brithdate     |
|----------------|--------------|-------------|---------------|
| 101            | Rubi Boim    | Tel Aviv    | <null></null> |
| 102            | Tova Milo    | Tel Aviv    | <null></null> |
| 103            | Lebron James | Los Angeles | 30/12/1984    |
| 104            | Michael      | Chicago     | 17/02/1963    |

| <u>name</u> | country | population |
|-------------|---------|------------|
| Tel Aviv    | Israel  | 450,000    |
| Chicago     | USA     | 3,000,000  |
| Paris       | France  | 2,100,000  |
| Los Angeles | USA     | 4,000,000  |

SELECT users. \*

FROM users, cities

WHERE users.city = cities.name AND

cities.population < 1000000

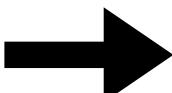

| user_id | name      | city     | brithdat      |
|---------|-----------|----------|---------------|
| 101     | Rubi Boim | Tel Aviv | <null></null> |
| 102     | Tova Milo | Tel Aviv | <null></null> |

• Find all users who lives in "small" cities (<1m) in Europe

```
users (<u>user_id</u>, name, city, birthdate) cities (<u>name</u>, country, population) countries (name, region, population)
```

• Find all users who lives in "small" cities (<1m) in Europe

```
users (<u>user id</u>, name, city, birthdate) cities (<u>name</u>, country, population) countries (<u>name</u>, region, population)
```

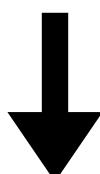

```
FROM users, cities, countries
WHERE users.city = cities.name AND
cities.population < 1000000 AND
cities.country = countries.name AND
countries.region = "Europe"
```

```
users(user_id, name, city, birthdate)
cities(name, country, population)
countries(name, region, population)
friends(user_id, friend user_id, since_date)
```

```
users(user_id, name, city, birthdate)
cities(name, country, population)
countries(name, region, population)
friends(user_id, friend user_id, since_date)
```

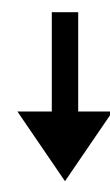

```
users(user_id, name, city, birthdate)
cities(name, country, population)
countries(name, region, population)
friends(user_id, friend user_id, since_date)
```

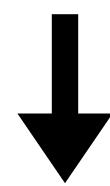

```
users(user_id, name, city, birthdate)
cities(name, country, population)
countries(name, region, population)
friends(user_id, friend user_id, since_date)
```

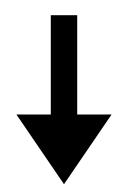

• find all 2nd degree friends of Lebron (103)

```
users(user_id, name, city, birthdate)
cities(name, country, population)
countries(name, region, population)
friends(user_id, friend user_id, since_date)
```

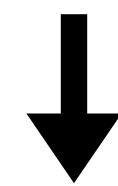

What about first degree friends?

```
SELECT DISTINCT f1.user_id
FROM friends AS f1, friends AS f2
WHERE f1.friend_user_id = f2.user_id AND
f2.friend_user_id = 103
```

```
users(user_id, name, city, birthdate)
cities(name, country, population)
countries(name, region, population)
friends(user_id, friend user_id, since_date)
```

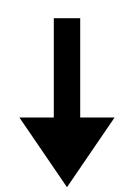

• find all 2nd degree friends of Lebron (103)

```
users(user_id, name, city, birthdate)
cities(name, country, population)
countries(name, region, population)
friends(user_id, friend user_id, since_date)
```

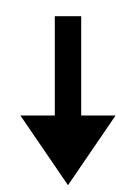

Can you do it with subqueries instead of joins?

```
FROM friends AS f1, friends AS f2
WHERE f1.friend_user_id = f2.user_id AND
f2.friend_user_id = 103 AND
f1.friend_user_id <> 103
```

```
users(user_id, name, city, birthdate)
cities(name, country, population)
countries(name, region, population)
friends(user_id, friend user_id, since_date)
```

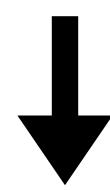

#### SELECT with Joins

• find all 2nd degree friends of Lebron (103)

```
users(user_id, name, city, birthdate)
cities(name, country, population)
countries(name, region, population)
friends(user_id, friend user_id, since_date)
```

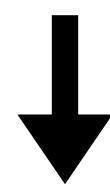

```
FROM friends
WHERE friend_user_id IN
(SELECT user_id
FROM friends WHERE friend_user_id = 103)
```

#### SELECT with Joins

• find all 2nd degree friends of Lebron (103)

```
users (user id, name, city, birthdate)
cities (name, country, population)
countries (name, region, population)
friends (user id, friend user id, since date)
SELECT DISTINCT user id
FROM friends
WHERE friend user id IN
       (SELECT user id FROM friends
       WHERE friend user id = 103)
      user id NOT IN
AND
       (SELECT user id FROM friends
       WHERE friend user id = 103)
```

#### items

| <u>item id</u> | title      | company_id |
|----------------|------------|------------|
| 2003           | iPad       | 1          |
| 2004           | iPhone     | 1          |
| 2005           | 55' LED TV | 2          |

#### companies

| <u>id</u> | title   |  |
|-----------|---------|--|
| 1         | Apple   |  |
| 2         | Samsung |  |

SELECT \* FROM items, companies

#### items

| <u>item id</u> | title      | company_id |
|----------------|------------|------------|
| 2003           | iPad       | 1          |
| 2004           | iPhone     | 1          |
| 2005           | 55' LED TV | 2          |

#### companies

| <u>id</u> | title   |  |
|-----------|---------|--|
| 1         | Apple   |  |
| 2         | Samsung |  |

#### SELECT \* FROM items, companies

| item_id | title      | company_id | id | title   |
|---------|------------|------------|----|---------|
| 2003    | iPad       | 1          | 1  | Apple   |
| 2003    | iPad       | 1          | 2  | Samsung |
| 2004    | iPhone     | 1          | 1  | Apple   |
| 2004    | iPhone     | 1          | 2  | Samsung |
| 2005    | 55' LED TV | 2          | 1  | Apple   |
| 2005    | 55' LED TV | 2          | 2  | Samsung |

#### items

| <u>item id</u> | title      | company_id |
|----------------|------------|------------|
| 2003           | iPad       | 1          |
| 2004           | iPhone     | 1          |
| 2005           | 55' LED TV | 2          |

#### companies

| <u>id</u> | title   |  |
|-----------|---------|--|
| 1         | Apple   |  |
| 2         | Samsung |  |

# SELECT \* FROM items, companies WHERE company id = id

| item_id | title      | company_id | id | title   |
|---------|------------|------------|----|---------|
| 2003    | iPad       | 1          | 1  | Apple   |
| 2003    | iPad       | 1          | 2  | Samsung |
| 2004    | iPhone     | 1          | 1  | Apple   |
| 2004    | iPhone     | 1          | 2  | Samsung |
| 2005    | 55' LED TV | 2          | 1  | Apple   |
| 2005    | 55' LED TV | 2          | 2  | Samsung |

#### items

| <u>item id</u> | title      | company_id |
|----------------|------------|------------|
| 2003           | iPad       | 1          |
| 2004           | iPhone     | 1          |
| 2005           | 55' LED TV | 2          |

#### companies

| <u>id</u> | title   |  |
|-----------|---------|--|
| 1         | Apple   |  |
| 2         | Samsung |  |

| item_id | title      | company_id | id | title   |
|---------|------------|------------|----|---------|
| 2003    | iPad       | 1          | 1  | Apple   |
| 2004    | iPhone     | 1          | 1  | Apple   |
| 2005    | 55' LED TV | 2          | 2  | Samsung |

# INSERT/UPDATE/DELETE

(We present here only the basics - there are a lot more options for each operation)

## INSERT

Insert data to the database

```
INSERT INTO table (A1,...,An)
VALUES (V1,...,Vn)
```

- Without attributes all values are required in order
- Missing attributes will be added as NULL

#### INSERT

```
INSERT INTO users
```

VALUES (103, 'Lebron James', 'Los Angeles', '30/12/1984')

INSERT INTO users (user id, name, city)

VALUES (101, 'Rubi Boim', 'Tel Aviv')

#### users

| <u>user id</u> | name         | city        | brithdate     |
|----------------|--------------|-------------|---------------|
| 101            | Rubi Boim    | Tel Aviv    | <null></null> |
| 103            | Lebron James | Los Angeles | 30/12/1984    |

## DELETE

Deletes data from the database

DELETE FROM table
WHERE conditions

#### Warnings

- double check the conditions
- If no conditions are set, ALL DATA will be deleted

## DELETE

| user id | name           | city        | brithdate     |
|---------|----------------|-------------|---------------|
| 101     | Rubi Boim      | Tel Aviv    | <null></null> |
| 102     | Tova Milo      | Tel Aviv    | <null></null> |
| 103     | Lebron James   | Los Angeles | 30/12/1984    |
| 104     | Michael Jordan | Chicago     | 17/02/1963    |

DELETE FROM users WHERE user\_id = 104
DELETE FROM users WHERE city = 'Tel Aviv'

### DELETE

| <u>user id</u> | name           | city        | brithdate     |
|----------------|----------------|-------------|---------------|
| 101            | Rubi Boim      | Tel Aviv    | <null></null> |
| 102            | Tova Milo      | Tel Aviv    | <null></null> |
| 103            | Lebron James   | Los Angeles | 30/12/1984    |
| 104            | Michael Jordan | Chicago     | 17/02/1963    |

DELETE FROM users WHERE user\_id = 104
DELETE FROM users WHERE city = 'Tel Aviv'

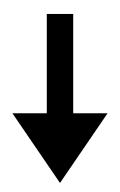

| <u>user id</u> | name         | city        | brithdate  |
|----------------|--------------|-------------|------------|
| 103            | Lebron James | Los Angeles | 30/12/1984 |

#### UPDATE

Update data in the database

```
UPDATE table
SET attr1 = <value>,
   attr1 = <value>
WHERE conditions
```

#### Warnings

- double check the conditions
- If no conditions are set, ALL DATA will be updated

## UPDATE

| <u>user id</u> | name           | city        | brithdate     |
|----------------|----------------|-------------|---------------|
| 101            | Rubi Boim      | Tel Aviv    | <null></null> |
| 102            | Tova Milo      | Tel Aviv    | <null></null> |
| 103            | Lebron James   | Los Angeles | 30/12/1984    |
| 104            | Michael Jordan | Chicago     | 17/02/1963    |

## UPDATE

| <u>user id</u> | name           | city        | brithdate     |
|----------------|----------------|-------------|---------------|
| 101            | Rubi Boim      | Tel Aviv    | <null></null> |
| 102            | Tova Milo      | Tel Aviv    | <null></null> |
| 103            | Lebron James   | Los Angeles | 30/12/1984    |
| 104            | Michael Jordan | Chicago     | 17/02/1963    |

| user id | name           | city        | brithdate     |
|---------|----------------|-------------|---------------|
| 101     | Rubi Boim      | Tel-Aviv    | <null></null> |
| 102     | Tova Milo      | Tel-Aviv    | <null></null> |
| 103     | Lebron James   | Los Angeles | 30/12/1984    |
| 104     | Michael Jordan | Chicago     | 17/02/1963    |

# Aggregation / Grouping / Union / Subqueries

Aggregates the rows and calculate a function

```
SELECT AVG(attr)
FROM table
WHERE conditions
```

Popular operations

• COUNT, AVG, SUM, MIN, MAX, AVG

| <u>name</u> | country | population |
|-------------|---------|------------|
| Tel Aviv    | Israel  | 450,000    |
| Chicago     | USA     | 3,000,000  |
| Paris       | France  | 2,100,000  |
| Los Angeles | USA     | 4,000,000  |

What is the average population of all cities?

| <u>name</u> | country | population |
|-------------|---------|------------|
| Tel Aviv    | Israel  | 450,000    |
| Chicago     | USA     | 3,000,000  |
| Paris       | France  | 2,100,000  |
| Los Angeles | USA     | 4,000,000  |

What is the average population of all cities?

SELECT avg(population)
FROM cities

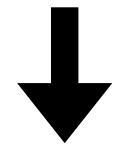

avg(population)

2,387,500

| <u>name</u> | country | population |
|-------------|---------|------------|
| Tel Aviv    | Israel  | 450,000    |
| Chicago     | USA     | 3,000,000  |
| Paris       | France  | 2,100,000  |
| Los Angeles | USA     | 4,000,000  |

What is the average population of all cities?

SELECT avg(population)
FROM cities

How many "big cities" (>1m) are in the DB?

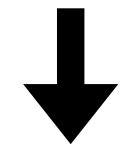

avg(population)

2,387,500

| <u>name</u> | country | population |
|-------------|---------|------------|
| Tel Aviv    | Israel  | 450,000    |
| Chicago     | USA     | 3,000,000  |
| Paris       | France  | 2,100,000  |
| Los Angeles | USA     | 4,000,000  |

What is the average population of all cities?

SELECT avg(population)
FROM cities

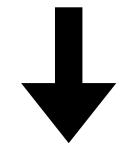

avg(population)

2,387,500

How many "big cities" (>1m) are in the DB?

SELECT count(\*)
FROM cities
WHERE population > 1000000

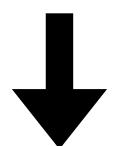

| count(*) |  |
|----------|--|
| 3        |  |

Aggregates on specific attributes

SELECT attributes

FROM table

WHERE conditions

GROUP BY attributes

HAVING aggregates

- SELECT contains only aggregates / group by attributes
- GROUP BY is performed after the WHERE
- HAVING contains only aggregates attributes and performed finally

For each country, how many cities are in the DB?

| <u>name</u> | country | population |
|-------------|---------|------------|
| Tel Aviv    | Israel  | 450,000    |
| Chicago     | USA     | 3,000,000  |
| Paris       | France  | 2,100,000  |
| Los Angeles | USA     | 4,000,000  |

For each country, how many cities are in the DB?

| <u>name</u> | country | population |
|-------------|---------|------------|
| Tel Aviv    | Israel  | 450,000    |
| Chicago     | USA     | 3,000,000  |
| Paris       | France  | 2,100,000  |
| Los Angeles | USA     | 4,000,000  |

SELECT country, count(\*)
FROM cities
GROUP BY country

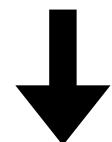

| country | count(*) |
|---------|----------|
| Israel  | 1        |
| France  | 1        |
| USA     | 2        |

What is the average population of all cities per country?

| <u>name</u> | country | population |
|-------------|---------|------------|
| Tel Aviv    | Israel  | 450,000    |
| Chicago     | USA     | 3,000,000  |
| Paris       | France  | 2,100,000  |
| Los Angeles | USA     | 4,000,000  |

What is the average population of all cities per country?

| <u>name</u> | country | population |
|-------------|---------|------------|
| Tel Aviv    | Israel  | 450,000    |
| Chicago     | USA     | 3,000,000  |
| Paris       | France  | 2,100,000  |
| Los Angeles | USA     | 4,000,000  |

SELECT country, avg(population)
FROM cities
GROUP BY country

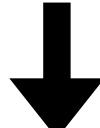

| country | avg(population) |  |
|---------|-----------------|--|
| Israel  | 450,000         |  |
| USA     | 3,500,000       |  |
| France  | 2,100,000       |  |

Which are the countries with exactly 1 city in the DB?

| <u>name</u> | country | population |
|-------------|---------|------------|
| Tel Aviv    | Israel  | 450,000    |
| Chicago     | USA     | 3,000,000  |
| Paris       | France  | 2,100,000  |
| Los Angeles | USA     | 4,000,000  |

Which are the countries with exactly 1 city in the DB?

| <u>name</u> | country | population |
|-------------|---------|------------|
| Tel Aviv    | Israel  | 450,000    |
| Chicago     | USA     | 3,000,000  |
| Paris       | France  | 2,100,000  |
| Los Angeles | USA     | 4,000,000  |

SELECT country, count(\*)
FROM cities
GROUP BY country
HAVING count(\*) = 1

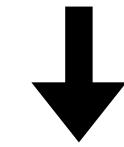

| country | count(*) |
|---------|----------|
| Israel  | 1        |
| France  | 1        |

For each country, how many "big cities" (>1m) are in the DB?

| <u>name</u> | country | population |
|-------------|---------|------------|
| Tel Aviv    | Israel  | 450,000    |
| Chicago     | USA     | 3,000,000  |
| Paris       | France  | 2,100,000  |
| Los Angeles | USA     | 4,000,000  |

For each country, how many "big cities" (>1m) are in the DB?

| <u>name</u> | country | population |
|-------------|---------|------------|
| Tel Aviv    | Israel  | 450,000    |
| Chicago     | USA     | 3,000,000  |
| Paris       | France  | 2,100,000  |
| Los Angeles | USA     | 4,000,000  |

SELECT country, count(\*)

FROM cities

WHERE population > 1000000

GROUP BY country

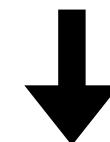

| country | count(*) |
|---------|----------|
| Israel  | 0        |
| USA     | 2        |
| France  | 1        |

For each country, how many "big cities" (>1m) are in the DB?

| <u>name</u> | country | population |
|-------------|---------|------------|
| Tel Aviv    | Israel  | 450,000    |
| Chicago     | USA     | 3,000,000  |
| Paris       | France  | 2,100,000  |
| Los Angeles | USA     | 4,000,000  |

SELECT country, count(\*)

FROM cities

WHERE population > 1000000

GROUP BY country

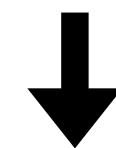

| country | count(*) |
|---------|----------|
| Israel  | 0        |
| USA     | 2        |
| France  | 1        |

What is the problem here?

For each country, how many "big cities" (>1m) are in the DB?

| <u>name</u> | country | population |
|-------------|---------|------------|
| Tel Aviv    | Israel  | 450,000    |
| Chicago     | USA     | 3,000,000  |
| Paris       | France  | 2,100,000  |
| Los Angeles | USA     | 4,000,000  |

SELECT country, count(\*)
FROM cities

WHERE population > 1000000 GROUP BY country

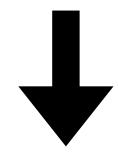

| country | count(*) |
|---------|----------|
| USA     | 2        |
| France  | 1        |

For each country, how many "big cities" (>1m) are in the DB?

| <u>name</u> | country | population |
|-------------|---------|------------|
| Tel Aviv    | Israel  | 450,000    |
| Chicago     | USA     | 3,000,000  |
| Paris       | France  | 2,100,000  |
| Los Angeles | USA     | 4,000,000  |

SELECT country, count(\*)

FROM cities

WHERE population > 1000000

GROUP BY country

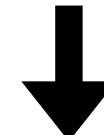

| country | count(*) |
|---------|----------|
| USA     | 2        |
| France  | 1        |

HW - how to return the query with <lsrael,0>?

## UNION, INTERSECTION, DIFFERENCE

```
SELECT name
FROM cities
WHERE country = 'USA'
```

UNION

SELECT name
FROM cities
WHERE country <> 'USA' AND population < 1000000

| <u>name</u> | country | population |
|-------------|---------|------------|
| Tel Aviv    | Israel  | 450,000    |
| Chicago     | USA     | 3,000,000  |
| Paris       | France  | 2,100,000  |
| Los Angeles | USA     | 4,000,000  |

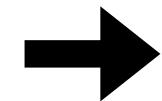

?

Attribute names must be the same (use "AS")

# UNION, INTERSECTION, DIFFERENCE

SELECT name
FROM cities
WHERE country = 'USA'

UNION

SELECT name
FROM cities
WHERE country <> 'USA' AND population < 1000000

| <u>name</u> | country | population |
|-------------|---------|------------|
| Tel Aviv    | Israel  | 450,000    |
| Chicago     | USA     | 3,000,000  |
| Paris       | France  | 2,100,000  |
| Los Angeles | USA     | 4,000,000  |

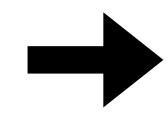

| name        |  |
|-------------|--|
| Tel Aviv    |  |
| Chicago     |  |
| Los Angeles |  |

Attribute names must be the same (use "AS")

# Subqueries

Which cities has a lower population than all the cities in USA?

| <u>name</u> | country | population |
|-------------|---------|------------|
| Tel Aviv    | Israel  | 450,000    |
| Chicago     | USA     | 3,000,000  |
| Paris       | France  | 2,100,000  |
| Los Angeles | USA     | 4,000,000  |

# Subqueries

Which cities has a lower population than all the cities in USA?

```
SELECT name
FROM cities
WHERE population < ALL
    (SELECT population
        FROM cities
    WHERE country = 'USA')</pre>
```

| <u>name</u> | country | population |
|-------------|---------|------------|
| Tel Aviv    | Israel  | 450,000    |
| Chicago     | USA     | 3,000,000  |
| Paris       | France  | 2,100,000  |
| Los Angeles | USA     | 4,000,000  |

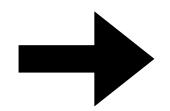

| name     |
|----------|
| Tel Aviv |
| Paris    |

# Subqueries

Which cities has a lower population than all the cities in USA?

```
SELECT name
FROM cities
WHERE population < ALL
    (SELECT population
        FROM cities
    WHERE country = 'USA')</pre>
```

| <u>name</u> | country | population |
|-------------|---------|------------|
| Tel Aviv    | Israel  | 450,000    |
| Chicago     | USA     | 3,000,000  |
| Paris       | France  | 2,100,000  |
| Los Angeles | USA     | 4,000,000  |

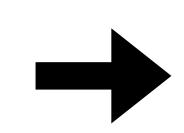

| name     |
|----------|
| Tel Aviv |
| Paris    |

Can you think of another version?

# Subqueries

Which cities has a lower population than all the cities in USA?

| <u>name</u> | country | population |
|-------------|---------|------------|
| Tel Aviv    | Israel  | 450,000    |
| Chicago     | USA     | 3,000,000  |
| Paris       | France  | 2,100,000  |
| Los Angeles | USA     | 4,000,000  |

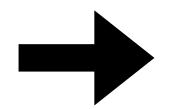

| name     |
|----------|
| Tel Aviv |
| Paris    |

# Quick questions

# Question (1)

#### Find all action movies

```
users(<u>id</u>, name, city, birthdate)
movies(<u>id</u>, name, rating, genre)
views(<u>user id</u>, <u>movie id</u>, view_timestamp)
```

# Question (1)

#### Find all action movies

```
users(<u>id</u>, name, city, birthdate)
movies(<u>id</u>, name, rating, genre)
views(<u>user id</u>, <u>movie id</u>, view_timestamp)
```

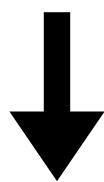

```
SELECT movies.*
FROM movies
WHERE genre = 'action'
```

# Question (2)

```
users(<u>id</u>, name, city, birthdate)
movies(<u>id</u>, name, rating, genre)
views(<u>user id</u>, <u>movie id</u>, view_timestamp)
```

# Question (2)

```
users(<u>id</u>, name, city, birthdate)
movies(<u>id</u>, name, rating, genre)
views(<u>user id</u>, <u>movie id</u>, view_timestamp)
```

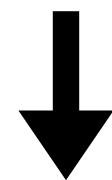

```
SELECT movies.*
FROM views, movies
WHERE views.user_id = 103 AND
    views.movie_id = movies.movie_id AND
    movies.genre = 'action'
```

# Question (2)

```
users(<u>id</u>, name, city, birthdate)
movies(<u>id</u>, name, rating, genre)
views(<u>user_id</u>, <u>movie_id</u>, view_timestamp)
```

```
SELECT movies.*

FROM views, movies

WHERE views.user_id = 103 AND

views.movie_id = movies.movie_id AND

movies.genre = 'action'
```

# Question (3)

Find all action movies viewed by Lebron (id = 103)

```
users(<u>id</u>, name, city, birthdate)
movies(<u>id</u>, name, rating, genre)
views(<u>view id</u>, user_id, movie_id, view_timestamp)
```

What is the difference?

# Question (3)

```
users(<u>id</u>, name, city, birthdate)
movies(<u>id</u>, name, rating, genre)
views(<u>view id</u>, user_id, movie_id, view_timestamp)
```

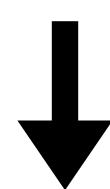

```
SELECT DISTINCT movies.*
FROM views, movies
WHERE views.user_id = 103 AND
    views.movie_id = movies.movie_id AND
    movies.genre = 'action'
```

# Question (4)

"people who watched American pie (id = 23) also watched"

```
users(<u>id</u>, name, city, birthdate)
movies(<u>id</u>, name, rating, genre)
views(<u>view id</u>, user_id, movie_id, view_timestamp)
```

#### Question (4)

"people who watched American pie (id = 23) also watched"

```
users(<u>id</u>, name, city, birthdate)
movies(<u>id</u>, name, rating, genre)
views(<u>view id</u>, user_id, movie_id, view_timestamp)
```

```
SELECT DISTINCT m.*

FROM movies AS m, views AS v1, views AS v2
WHERE m.id = v1.movie_id AND
m.id <> 23 AND
v1.user_id = v2.user_id AND
v2.movie id = 23
```

# Question (5)

```
"people who watched American pie (id = 23) also watched" (ordered by weekly popularity)
users(<u>id</u>, name, city, birthdate)
movies(<u>id</u>, name, rating, genre)
views(<u>view id</u>, user id, movie id, view timestamp)
```

# Question (5)

```
"people who watched American pie (id = 23) also watched"
(ordered by weekly popularity)
 users (id, name, city, birthdate)
 movies(id, name, rating, genre)
 views (view id, user id, movie id, view timestamp)
```

```
SELECT m.id, m.name, count(*)
FROM movies AS m, views AS v
WHERE m.id = v.movie id AND
      v.timestamp > \overline{123456789} AND
      v.id IN (<QUESTION4>)
GROUP BY m.id, m.name
ORDER BY count(*) DESC
```